Ref: EB50-532

# PowerPoint 2019

# Grafische elementen

#### **Doel**

*Deze training heeft tot doel u te leren hoe u uw presentaties kunt verfraaien met behulp van grafische elementen, zoals afbeeldingen, vormen, grafieken en SmartArt-diagrammen. Na het volgen van deze training, kunt u de inhoud van uw presentaties op een zinvolle en professionele wijze illustreren.*

Iedereen die de basishandelingen in PowerPoint (opnieuw) wilt leren gebruiken.

Geen enkele kennis van PowerPoint is vereist.

#### **Doelgroep Vereist niveau Verwachte duur voor de onmisbare modules**

2 uur 30 min (Videofragmenten van gemiddeld 5 minuten)

# Inhoud van de opleiding

#### **Onmisbare modules**

#### Grafische objecten en afbeeldingen

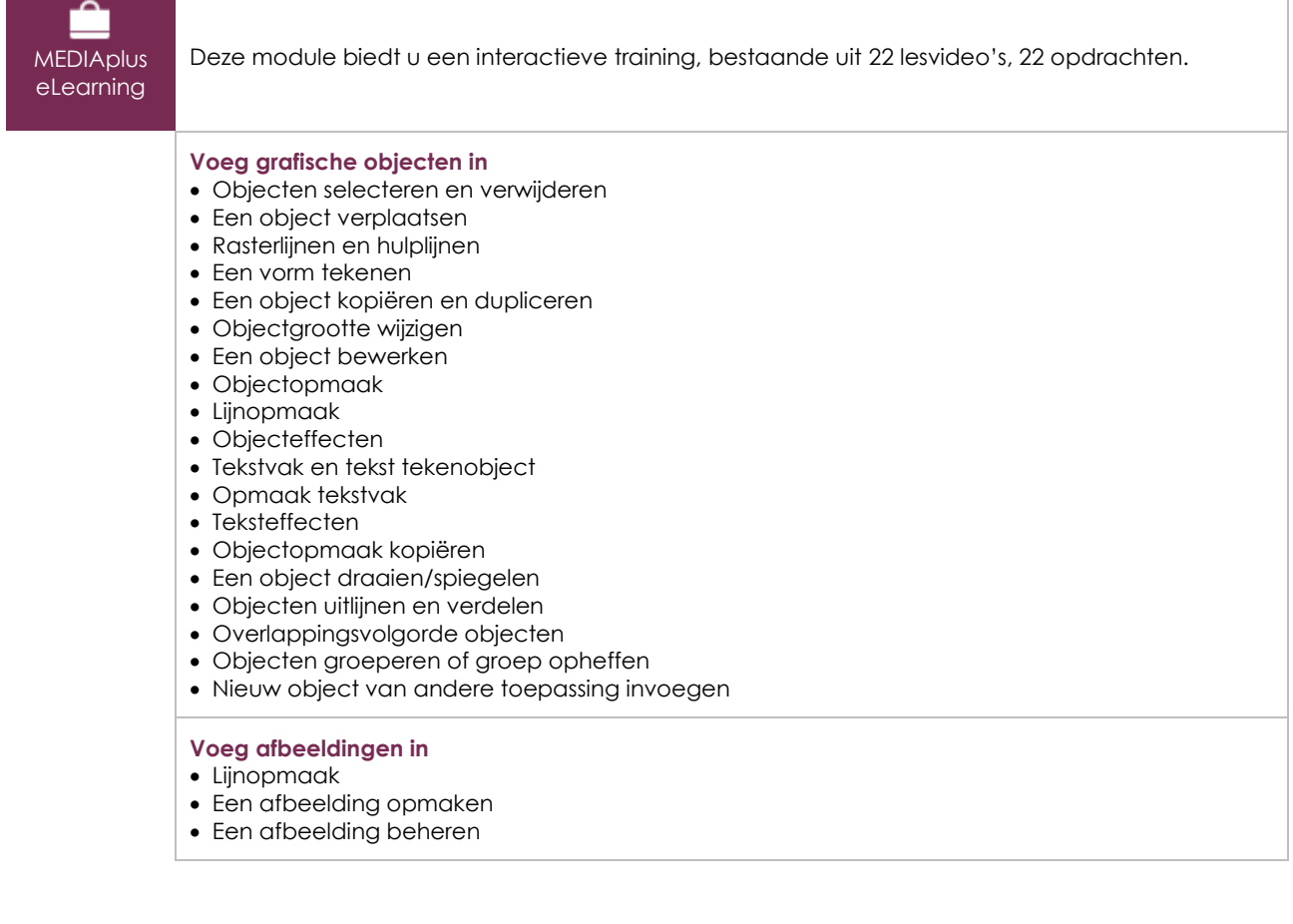

 $\binom{2}{n}$ 

# Grafieken en diagrammen

**MEDIAplus** eLearning

Deze module biedt u een interactieve training, bestaande uit 9 lesvideo's, 9 opdrachten en 1 dossier met aanvullende informatie.

#### **Voeg grafieken in**

- Wat u moet weten over: Grafieken
- Een grafiek invoegen • Grafiekelementen selecteren en verwijderen
- Grafiekgegevens
- Indeling grafiekelementen
- Grafiekopmaak
- Grafieksjablonen beheren

#### **Voeg SmartArt-diagrammen in**

- Een SmartArt-diagram invoegen
- Een SmartArt-diagram beheren
- Een SmartArt-diagram opmaken

#### Office 2019 : cases Excel, Word of PowerPoint met een Office 365 abonnement

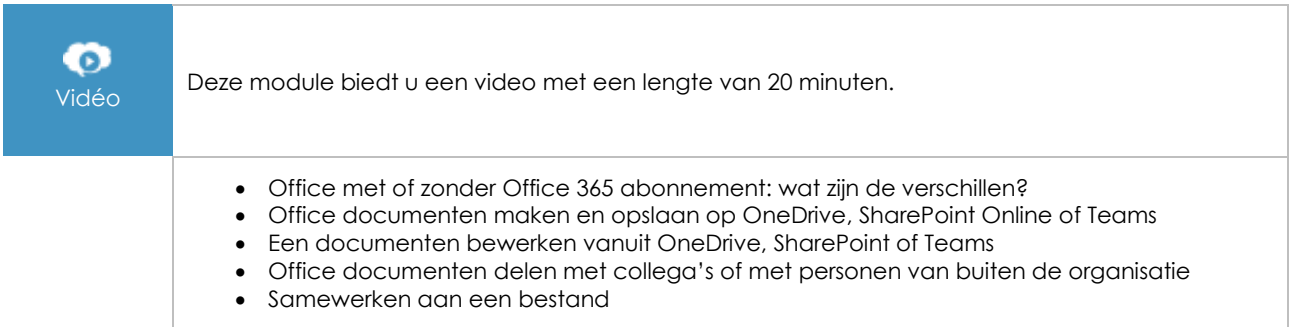

# **Extra lesmateriaal**

# De belangrijkste zaken bij het maken van een presentatie

**MEDIAplus** eLearning Deze module biedt u een interactieve training, bestaande uit 42 lesvideo's, 42 opdrachten en 7 dossier met aanvullende informatie. • Wat u moet weten over: Presentatiesoftware • Werkomgeving algemeen • Weergavestanden • In- en uitzoomen • Toegang tot dia's • PowerPoint Help gebruiken **Maak uw eerste dia's** • Dia's maken • Wat u moet weten over: Selecteren, kopiëren en verplaatsen • Dia's selecteren en verwijderen • Wat u moet weten over: Invoerhulp • Tekst invoeren • Een handeling ongedaan maken en herstellen

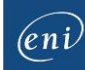

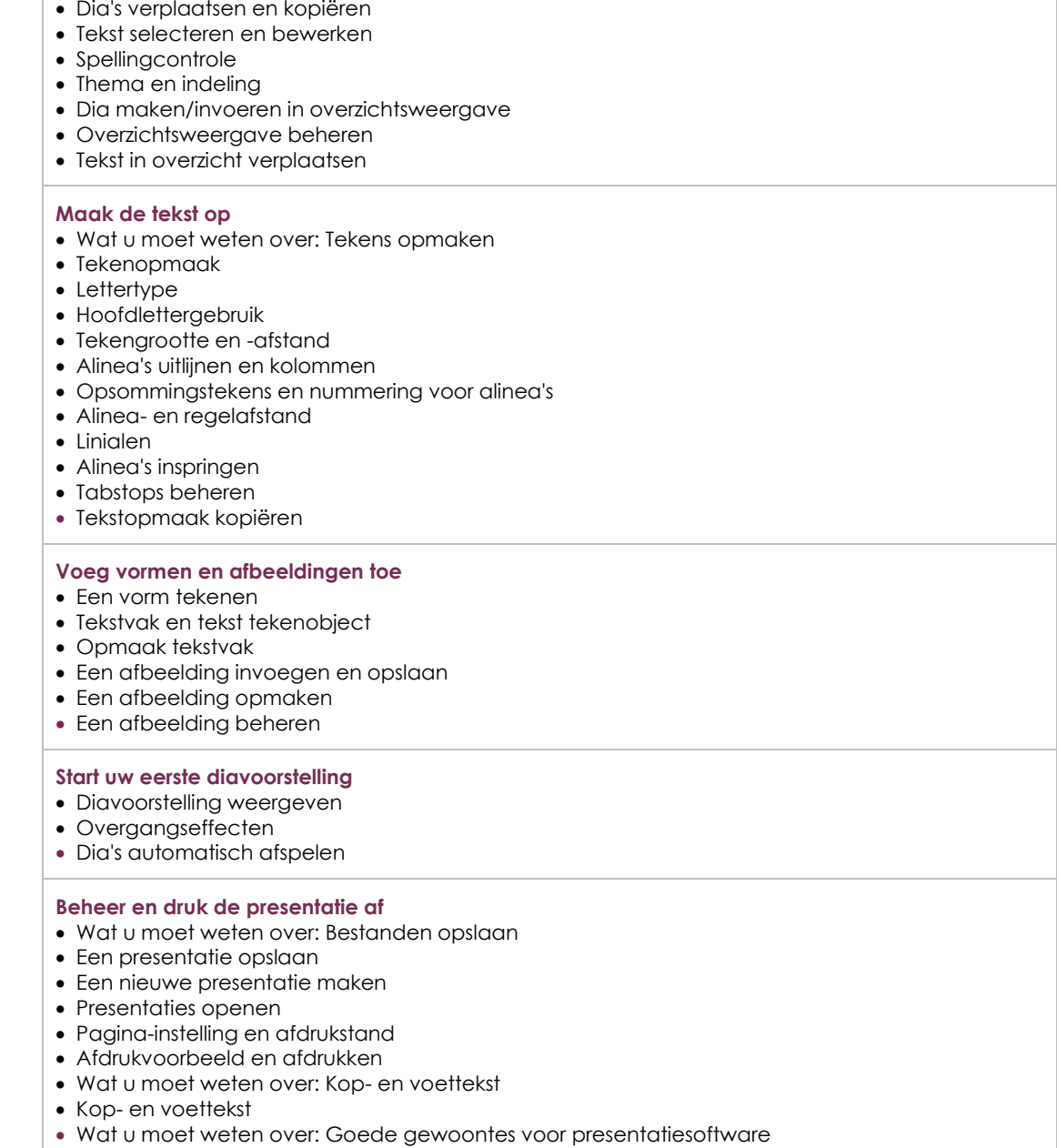

# PowerPoint (Versies 2019 en Office 365) - Hét naslagwerk

 $\mathbb{M}$ **Online** boek

In deze module kunt u een online boek raadplegen.

 $\binom{en}{i}$ Pagina 3/3 [www.eni-elearning.com](http://www.eni-elearning.com/)